## **パナソニックがおすすめする Windows Vista® Business**

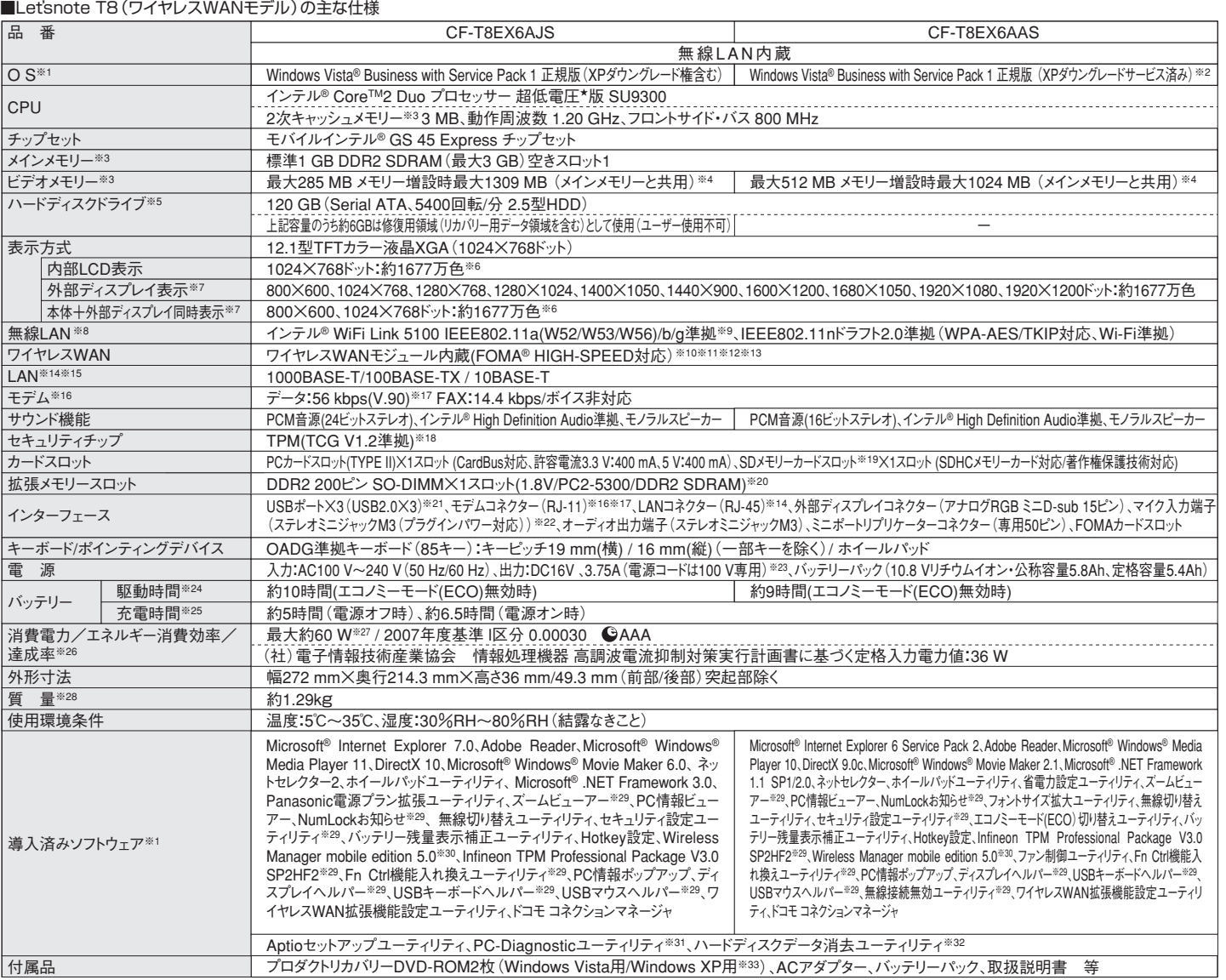

## ■オプション

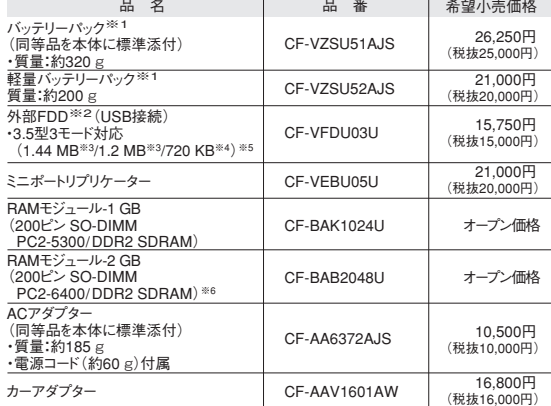

ブン価格の商品は希望小売価格を定めておりません。 ※1 本機専用の充電式電池です。変形・ショート・分解・改造を しないでください。発熱・発火・破裂につながります。※2 2台同 時に使用できません。※3 フロッピーディスクドライブ容量は \*.7 に」とかです。 こうしょう コッピー フィンフィッション<br>1 MB=1.024.000バイト。OSまたは一部のアプリケーションソフ トでは、これよりも小さな数値でMB表示される場合があります。※ - YOK コヤスフラフ Discount Child Scyle World Street 2014<br>4 フロッピーディスクドライブ容量は1 KB=1,024バイト。 5 1.2 MBと720 KBの読み書きは可能ですがフォーマットはできま せん。※6 PC2-5300での動作可。

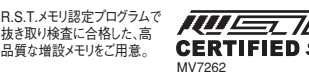

## docomo SA HIGH-SPEED

※FOMA<sup>を</sup>HIGH-SPEEDをご利用いただくには、<br>FOMA HIGH-SPEEDに対応したプロバイダーとの契約が必要です。<br>※ワイヤレスWAN機能は日本国内のみでご利用ください。

推奨品 株式会社 バッファロー WZR-AGL300NH ●無線LANアクセスポイントについては、当社推奨品をご使用ください。

●コンピューターの廃棄・譲渡時におけるハードディスク内のデータ消去について

http://panasonic.biz/pc/recycle/product\_recycle/data\_delete\_office.html

●無線LANご使用時のセキュリティについて http://askpc.panasonic.co.jp/security/wlan\_sec

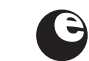

このマークは省エネ法で定められた、2007年度 までに達成しなければならない目標基準値を達 成していることを示します。

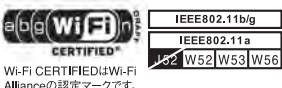

\*上記の商品は全てオープン価格です。オープン価格の商品は希望小売価格を定めていません。

※1 お買い上げ用にインストーどされているOS、ハードアイスクリカバリー機能また本製品に行属のアロタハリアハリーOVD FOIM EMP を使うこインストールとの2のみずボードします。※2年間は最近11年の最も、また、そのようのない、このようなのか、このようなのか、このようなのか、このようなのか、このようなのか、このようなのか、このようなのか、このようなのか、このようなのか、このようなのか、このようなのか、このようなのか、このようなのか ンクレード用リカバリーDVD。\*一般的にWindows Vista/XP、DOS/V用等と表記されているソフト及ひ周辺機器の中には本パソコンで使用できないものがあります。こ購人に関しては、各ソフト及ひ周辺機器の販売元にこ確認ください。 ◆<br>印のソフトウェアの操作に関するサポートは、各メーカーで行っております。 \*PC起動時に外部FDDを使用する際、推奨外部FDD(CF-VFDU03U)をご使用ください。●FOMAはNTTドコモの登録商